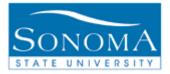

# Adding a Plan and/or Sub-Plan to a Student Record

OBJECTIVE: This document explains the steps taken to add or change a plan or a sub-plan to a student record.

**CONTENTS:** 

LESSON 1: ADDING OR CHANGING A PLAN ......PG. 2 LESSON 2: ADDING A SUB-PLAN .....PG. 7

**NEED ADDITIONAL INFORMATION?** 

For further questions on this process please go to the CMS webpage at <u>http://www.sonoma.edu/it/cms/contact.html</u> to locate the **Student Records Functional Lead** under Student Administration.

Student Records STAFF - http://www.sonoma.edu/it/cms/documentation.html Last Updated: 10/27/14

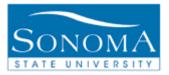

## Lesson 1: Adding or Changing a Plan

**Navigation**: Main Menu > Records and Enrollment > Career and Program Information > Student Program/Plan

**INTRODUCTION:** There may be times when a student needs to have a major changed or a minor added. This action requires an addition or change of the student's plan. The following table will outline the steps necessary to add or change a plan on a student record.

| Step | Action                                                             | Screenshot                                                                                                    |  |  |
|------|--------------------------------------------------------------------|----------------------------------------------------------------------------------------------------|--|--|
| 1    | Navigate to the Student Program<br>Plan page using the navigation: | Student Program/Plan<br>Enter any information you have and click Search. Leave fields blank for a list of all values.                                                                       |  |  |
|      | Records and Enrollment> Career<br>and Program Information> Student | Find an Existing Value     Add a New Value       ID:                                                                                                    |  |  |
|      | Program/Plan                                                       | Academic Career:                                                                                                    |  |  |
|      |                                                                    | Student Career Nbr: =  Campus ID: begins with                                                                                                    |  |  |
|      |                                                                    | National ID: begins with                                                                                                    |  |  |
|      |                                                                    | Last Name:     begins with       First Name:     begins with                                                                                                    |  |  |
|      |                                                                    | Include History Case Sensitive                                                                                                    |  |  |
|      |                                                                    | Search         Clear         Basic Search         Save Search Criteria           Find an Existing Value         Add a New Value         Image: Clear Criteria         Image: Clear Criteria |  |  |

Continued on the next page...

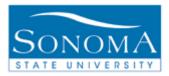

| Step | Action                                                                                                    | Screenshot                                                                                                    |
|------|----------------------------------------------------------------------------------------------------|----------------------------------------------------------------------------------------------------|
| 2    | Enter the necessary information to<br>look up the student who needs a<br>plan added or changed.                                                                | Student Program/Plan         Enter any information you have and click Search. Leave fields blank for a list of all values.         Find an Existing Value         Add a New Value                                                                                                    |
|      |                                                                                                    | ID:       =       ↓ 000000000         Academic Career:       =       ↓         Student Career Nbr:       =       ↓         Campus ID:       begins with       ↓         National ID:       begins with       ↓         Last Name:       begins with       ↓         First Name:       begins with       ↓         Include History       Case Sensitive         Search       Clear       Basic Search         Find an Existing Value       Add a New Value                                                                                                    |
| 3    | Click on the <b>Include History</b><br>button. Include History<br>NOTE: This step <b>must</b> be<br>completed prior to adding or<br>changing any student plan. | SOCMP       Sonoma State University         UGRD       Undergraduate         2037       Fall 2003         2037       Fall 2003         2133       Sprng 2013         * Campus:       MAIN         * Notify       Refreen         * Notify       Refreen         * Student Sub-Plan   Student Attributes   Student Degrees                                                                                                    |
| 4    | All of the student's current and<br>historical program information will<br>be displayed. Click on the <b>Plus</b><br>button to add another Program row.        | Undergraduate       Career Requirement Term       Student Career Nbr: 0         First       I or 1       I ar 1       I ar 1         Active In Program       Image: Career Requirement Term       Image: Career Requirement Term       Image: Career Nbr: 0         03/01/2011       Image: Career Requirement Term       Effective Sequence:       Image: Career Requirement Term       Image: Career Nbr: 0         DATA       Data Change       Action Date:       03/01/2011         Image: Career Requirement Term       Effective Sequence:       Image: Career Requirement Term         DATA       Data Change       Action Date:       03/01/2011         Image: Career Requirement Term       Sonoma State University       Image: Career Requirement Term         UGRD       Undergraduate       Image: Career Requirement Term       Admissions         Image: Career Requirement Term       Sonoma State University       Image: Career Requirement Term         UGRD       Undergraduate       Image: Career Requirement Term       Image: Career Requirement Term         2037       Fall 2003       Fall 2003       Application Nbr: 0         2037       Fall 2002       Fall 2003       Image: Career Requirement Term |

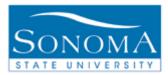

| Step       Action       Screenshot         5       Enter the program action of PLNC<br>into the Program Action box. This<br>signifies a plan change.       Student Program (Student Program (Student Agriculte))         Sally Sonoma       Correct Requirement Ten<br>(Student Program Action Date)       Student Program (Student Program (Student Agriculte))         Sally Sonoma       Correct Requirement Ten<br>(Student Program Action: PLNC)       Pan Change         Sally Sonoma       Student Program (Student Program (Student Program (Student Program (Student Program (Student Program (Student Program (Student Program (Student Program (Student Program (Student Program (Student Program (Student Program (Student Program (Student Program (Student Agriculte))         6       Click on the Student Plan tab.       Student Program (Student Program (Student Agriculte))         7       Click on View All to see all of the<br>student's plan history. This ensures<br>that the correct plan is changed or<br>added.       Student Student Career Nbr: 0       Car Req Ten<br>(Student Student Career Nbr: 0)         001043283       Othergraduate       Student Career Nbr: 0       Car Req Ten<br>(Student Student Career Nbr: 0)                                                                                                    |                            |
|----------------------------------------------------------------------------------------------------|----------------------------|
| into the Program Action box. This signifies a plan change.       Saly Sonoma       Correct Requirement Termination of the student Plan tab.         6       Click on the Student Plan tab.       Student Program Action: PLNC Plan Change       Plan Change         8       Saly Sonoma       Student Plan Student Plan Plan Student Plan Student Plan Student Plan Student Pl |                            |
| Signifies a plan change.       Saly Somma       00000000         Academic Career:       Undergraduate       Career Requirement Tent         Status:       Active in Program       "Effective Date:       03/01/2011 [#]         "Program Action:       PLNC       Plan Change         Action Reason:       Somma State University         6       Click on the Student Plan tab.       Student Program       Student Program         Saly Somma       00000000         Academic Institution:       Source Plan       Student Attributes         Saly Somma       00000000       Career Requirement Tent         Saly Somma       00000000       Career Requirement Tent         Saly Somma       00000000       Career Requirement Tent         Saly Somma       00000000       Career Requirement Tent         Status:       Active in Program       Career Requirement Tent         Status:       Action Reason:       Quert Attributes       Somma State University         7       Click on View All to see all of the student's plan history. This ensures that the correct plan is changed or added.       Student Student Career Nbr: 0       Car Req Tent         01643283       Undergraduate       Student Career Nbr: 0       Car Req Tent         Endedd.       Discontinued       Admit Term:                                                                                                    | Student Degrees            |
| Signifies a plan change.       Academic Career: Undergraduate       Career Requirement Ter         Status:       Active in Program       *Effective Date:       3301/2011         *Program Action:       PLNC       Plan Change         Active in Program       *Effective Date:       3301/2011         *Program Action:       PLNC       Plan Change         Active in Program       *Social State University         6       Click on the Student Plan tab.       Student Program         Status:       Active in Program       Career Requirement Ter         *Loademic Career:       Undergraduate       Career Requirement Ter         Status:       Active in Program       Career Requirement Ter         Status:       Active in Program       Career Requirement Ter         Status:       Active in Program       Career Requirement Ter         Status:       Active in Program       Status:       Career Requirement Ter         *Effective Date:       0301/2011       ************************************                                                                                                    | 0                          |
| 6       Click on the Student Plan tab.       Student Program Action:       Plan Change         6       Click on the Student Plan tab.       Student Program Student Plan Student Attributes         Sally Sonoma       Student Program       Student Program         *Effective Date:       Undergraduate       Career Requirement Ten         Status:       Active in Program       Action Reason:       *Effective Date:         *Effective Date:       0301/2011       Sonoma State University         7       Click on View All to see all of the student's plan history. This ensures that the correct plan is changed or added.       *Program Student Student Attributes       Student Attributes         001643283       Outerraduate       Student Career Nbr: 0       Car Req Tem         Discontinued       Admit Term:       Fall 2003                                                                                                    | Student Career Nbr: 0      |
| 6       Click on the Student Plan tab.       Student Program Action:       Plan Change         6       Click on the Student Plan tab.       Student Program Student Plan Student Attributes         Sally Sonoma       Sonoma State University         6       Click on the Student Plan tab.       Student Program Student Plan Student Attributes         Sally Sonoma       Sonoma State University         7       Click on View All to see all of the student's plan history. This ensures that the correct plan is changed or added.       Plan Student Student Attributes Student Attributes Student Attributes Student Student Student Plan Student Attributes Student Plan Student Plan Student Attributes Student Plan Student Plan Plan Student Plan Plan Student Plan Plan Student Plan Plan Student Plan Plan Student Plan Plan Plan Plan Plan Plan Plan Plan                                                                                                    | Find   View All F          |
| 6       Click on the Student Plan tab.       Student Program Action:       PLNC Plan Change         6       Click on the Student Plan tab.       Student Program State University         6       Click on the Student Plan tab.       Student Program State University         6       Click on the Student Plan tab.       Student Program State University         6       Status:       Active in Program         8       Status:       Active in Program         9       Program Action:       PLNC Plan Change         4       Active in Program       Status:         9       Active in Program       Click on View All to see all of the student's plan history. This ensures that the correct plan is changed or added.       Student Student Attributes         9       Student's Student is changed or added.       Student Career Nbr: 0       Car Req Tem Click on View All to Student Career Nbr: 0         9       Discontinued       Admit Term:       Fal 2003                                                                                                    |                            |
| Action Reason:       Some State University         6       Click on the Student Plan tab.       Student Program Student Plan Student Attributes         Sally Sonoma       00000000         Academic Career:       Undergraduate       Career Requirement Ter         Status:       Active in Program       Career Requirement Ter         Status:       Active in Program       Career Requirement Ter         Status:       Active in Program       Career Requirement Ter         Status:       Active in Program       Plan Change         Action Reason:       Plan Change       Action Reason:         *Program Action:       PLNC Plan Change       Action Reason:         *Academic Institution:       SOCMP Sonoma State University       Very         7       Click on View All to see all of the student's plan history. This ensures that the correct plan is changed or added.       Very       Student Subert Career Nbr: 0       Car Req Term         Undergraduate       Student Career Nbr: 0       Car Req Term       Fig 1 Yery         Discontinued       Admit Term:       Fal 2003                                                                                                    | Effective Sequence:        |
| 6       Click on the Student Plan tab.       Student Program       Student Plan Student Attributes         Sally Sonoma       00000000         Academic Career:       Undergraduate       Career Requirement Ten         Status:       Active in Program         *Effective Date:       03001/2011         *Program Action:       PLNC Plan Change         Action Reason:       Q         *Academic Institution:       Sonoma State University         7       Click on View All to see all of the student's plan history. This ensures that the correct plan is changed or added.       Image: Student Subert Attributes         001843283       O         Undergraduate       Student Career Nbr: 0       Car Req Term         Fig [ View]       Discontinued       Admit Term:       Fal 2003                                                                                                    | Action Date:               |
| 6       Click on the Student Plan tab.       Student Program Student Plan Student Attributes         8       Saly Sonoma       00000000         Academic Career:       Undergraduate       Career Requirement Ten         Status:       Active in Program       *Effective Date:       0301/2011 (*)         *Program Action:       PLNC Plan Change       Action Reason:       *Academic Institution:       Student Plan Student Attributes         7       Click on View All to see all of the student's plan history. This ensures that the correct plan is changed or added.       tPlan Student Student Career Nbr: 0       Car Req Term         001643283       O         Undergraduate       Student Career Nbr: 0       Car Req Term         Final Yew       Discontinued       Admit Term:       Fal 2003                                                                                                    | Joint Prog Appr:           |
| 7       Click on View All to see all of the student's plan history. This ensures that the correct plan is changed or added.       Image: Status is in the student is the correct plan is changed or added.         8       Image: Student Suberlan is changed or added.       Image: Student Suberlan is changed or added.                                                                                                    |                            |
| Academic Career:       Undergraduate       Career Requirement Ten         Status:       Active in Program         *Effective Date:       03/01/2011         *Program Action:       PINC Q         Plan Change         Action Reason:       Q         *Academic Institution:       SOCMP Q         Somona State University         7       Click on View All to see all of the student's plan history. This ensures that the correct plan is changed or added.         Undergraduate       Student Attributes         Student's plan history. This ensures that the correct plan is changed or added.         Undergraduate       Student Career Nbr: 0         Car Req Term         Discontinued       Admit Term:         Find View                                                                                                    | Student Degrees            |
| Academic Career:       Undergraduate       Career Requirement Ten         Status:       Active in Program         *Effective Date:       03/01/2011         *Program Action:       PINC Q         Plan Change         Action Reason:       Q         *Academic Institution:       SOCMP Q         Somona State University         T       Click on View All to see all of the student's plan history. This ensures that the correct plan is changed or added.         Undergraduate       Student Attributes         Student's plan history. This ensures that the correct plan is changed or added.         Undergraduate       Student Career Nbr: 0         Car Req Term         Discontinued       Admit Term:         Find View                                                                                                    | 0                          |
| 7       Click on View All to see all of the student's plan history. This ensures that the correct plan is changed or added.       Image: Click on View All to see all of the student's plan history. This ensures that the correct plan is changed or added.       Image: Click on View All to see all of the student Attributes Student Attributes Student Career Nbr: 0 Car Req Term Continued Admit Term: Fall 2003                                                                                                    | Student Career Nbr: 0      |
| *Effective Date:       03/01/2011         *Program Action:       PLNC Plan Change         Action Reason:       Action Reason:         *Academic Institution:       SOCMP Sonoma State University         7       Click on View All to see all of the student's plan history. This ensures that the correct plan is changed or added.         Undergraduate       Student Attributes         Student Career Nbr:       0         Car Req Term         Find I View.         Discontinued       Admit Term:         Fall 2003                                                                                                    | Find View All Fi           |
| 7       Click on View All to see all of the student's plan history. This ensures that the correct plan is changed or added.       tPlan Student Sub-Plan Student Attributes Student Degrees         001643283       001643283         Undergraduate       Student Career Nbr: 0       Car Req Term         Find   View.       Discontinued       Admit Term:       Fall 2003                                                                                                    |                            |
| 7       Click on View All to see all of the student's plan history. This ensures that the correct plan is changed or added.       t Plan       Student Student Attributes       Student Degrees         001643283       0         Undergraduate       Student Career Nbr: 0       Car Req Term         Find I View.         Discontinued       Admit Term:       Fall 2003                                                                                                    | Effective Sequence:        |
| 7       Click on View All to see all of the student's plan history. This ensures that the correct plan is changed or added.       t Plan       Student Sub-Plan       Student Attributes       Student Degrees         Undergraduate       Student Career Nbr: 0       Car Req Term         Find   View.         Discontinued       Admit Term:       Fall 2003                                                                                                    | Action Date:               |
| 7       Click on View All to see all of the student's plan history. This ensures that the correct plan is changed or added.       tPlan       Student Sub-Plan       Student Degrees         001643283       0         Undergraduate       Student Career Nbr: 0       Car Req Term         Find I View.       Discontinued       Admit Term:       Fall 2003                                                                                                    | Joint Prog Appr:           |
| 7       Click on View All to see all of the student's plan history. This ensures that the correct plan is changed or added.       It Plan       Student Sub-Plan       Student Attributes       Student Degrees         001643283       It Plan       Student Career Nbr: 0       Car Req Term         Find   View.       Discontinued       Admit Term:       Fall 2003                                                                                                    | 5 11                       |
| that the correct plan is changed or<br>added. Undergraduate Student Career Nbr: 0 Car Req Term<br>Find   View.<br>Discontinued Admit Term: Fall 2003                                                                                                    |                            |
| that the correct plan is changed or<br>added. Undergraduate Student Career Nbr: 0 Car Req Term<br>Find   View.<br>Discontinued Admit Term: Fall 2003                                                                                                    |                            |
| Discontinued Admit Term: Fall 2003                                                                                                    |                            |
| Discontinued Admit Term: Fall 2003                                                                                                    | 1:                         |
|                                                                                                    | All First 🗹 1 of 18 🕨 Last |
| 02/14/2011 Effective Sequence: 1                                                                                                    |                            |
|                                                                                                    |                            |
| Plan Change Action Date: 03/14/2011 Requirement Term: Fall 2003                                                                                                    |                            |
| Undergrad                                                                                                    |                            |
|                                                                                                    | All First 🖪 1 of 2 🗋 Last  |
| BIOL-BS Q Biology (BS) Major                                                                                                    | +-                         |
| 10 Degree: BS                                                                                                    |                            |
| 09/14/2010 iii Degree Checkout Stat:                                                                                                    |                            |
| 2097 Q Fall 2009 Student Degree Nbr:                                                                                                    | Credentials                |
| Include  Completion Term:                                                                                                    |                            |

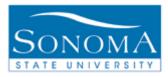

| Step | Ac                                                                                                    | tion                            |                                                                                                    | Scre                                                                                                    | enshot                                                                                                    |                                                                                          |                                                      |
|------|----------------------------------------------------------------------------------------------------|---------------------------------|----------------------------------------------------------------------------------------------------|----------------------------------------------------------------------------------------------------|----------------------------------------------------------------------------------------------------|------------------------------------------------------------------------------------------|------------------------------------------------------|
| 8    | Determine the plan that requires the                                                                       |                                 | Student Program Student Plan Student Sub-Plan Student Attributes Student Degrees                                                                                                    |                                                                                                    |                                                                                                    |                                                                                          |                                                      |
|      | addition or chang                                                                                          |                                 | Sally Sonoma                                                                                                    |                                                                                                    | 00000000                                                                                                    | 0                                                                                        |                                                      |
|      | lf                                                                                                    | Then                            | Academic Career:                                                                                                    | Undergraduate                                                                                                    | Student Career Nbr:                                                                                                    | 0 Car Req Term:                                                                          |                                                      |
|      | A plan needs<br>to be added<br>(major or<br>minor)<br>A plan needs<br>to be changed<br>(major or<br>minor) | Go to step 9.<br>Go to step 10. | Status:<br>Effective Date:<br>Program Action:<br>Action Reason:<br>Academic Program:<br>*Academic Plan:<br>*Plan Sequence:<br>*Declare Date:<br>*Requirement Term:<br>*Advisement Status: | Active in Program<br>03/11/2011<br>Plan Change<br>Undergrad<br>BIOL-BS Q Biology (BS)<br>10<br>09/14/2010<br>10<br>2097 Q Fall 2009<br>Include | Admit Term:<br>Effective Sequence:<br>Action Date:<br>Requirement Term:<br>Degree:<br>Degree Checkout Stat:<br>Student Degree Nbr:<br>Completion Term: | Fall 2003<br>1<br>03/11/2011<br>Fall 2003<br>Fing [View.<br>Major<br>BS                  | First Tota of ta Las:                                |
|      |                                                                                                    |                                 | Status:<br>Effective Date:<br>Program Action:<br>Action Reason:<br>Academic Program:<br>*Academic Plan:                                                                                   | Discontinued<br>03/01/2011<br>Discontinuation<br>Out for 2 Terms<br>Undergrad<br>BIOL-BS                                                       | Admit Term:<br>Effective Sequence:<br>Action Date:<br>Requirement Term:                                                                                | Fall 2003<br>1<br>03/01/2011<br>Fall 2003<br><u>Find</u>   View.<br>Vlajor               | All First 🗐 1 or 2 🗋 Lass<br>🛊 🖿                     |
| 9    | Click on the <b>Plus</b><br>a new row to the                                                               | button to add existing plan.    | Student P <u>r</u> ogram Student F<br>Sally Sonoma                                                                                                    | Plan 🗍 Student Sub-Plan 🗍 Student <u>A</u> t                                                                                                   | iributes Y Student <u>D</u> egree                                                                                                    | 65<br>Ø                                                                                  |                                                      |
|      |                                                                                                    |                                 | Academic Career:                                                                                                    | Undergraduate                                                                                                    | Student Career Nbr:                                                                                                    | 0 Car Req Term:                                                                          |                                                      |
|      |                                                                                                    |                                 | Status:<br>Effective Date:<br>Program Action:<br>Action Reason:<br>Academic Program:<br>*Academic Plan:<br>*Plan Sequence:                                                                | Active in Program<br>03/11/2011<br>Plan Change<br>Undergrad<br>BIOL-BS<br>10<br>BIOlogy (BS)                                                   | Admit Term:<br>Effective Sequence:<br>Action Date:<br>Requirement Term:<br>N<br>Degree:                                                                | Find   View 1<br>Fail 2003<br>1<br>03/11/2011<br>Fail 2003<br>Find   View<br>Wajor<br>BS | First 1 1-18 of 18 D Lass<br>All First 1 of 2 D Lass |

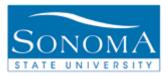

| Step |                                                                                            | Action                                                                                       |                                                                                                    | Screenshot                                                            |                                                                                                    |  |
|------|--------------------------------------------------------------------------------------------|----------------------------------------------------------------------------------------------|----------------------------------------------------------------------------------------------------|-----------------------------------------------------------------------|----------------------------------------------------------------------------------------------------|--|
| 10   | Click on the Ma<br>to search for the<br>add/change for                                     | ignifying Glass icon<br>e appropriate plan to<br>the student record.<br>ppropriate plan from | *Plan Sequence:                                                                                          | 30<br>03/14/2011                                                      | Degree:<br>Degree Checkout Stat:<br>Student Degree Nbr:<br>Completion Term:                            |  |
| 11   | If<br>The major is<br>declared in<br>the same<br>term as the<br>default                    | Then<br>Go to step<br>12.                                                                    | *Academic Plan:<br>*Plan Sequence:<br>*Declare <u>Date:</u><br>*Requirement Term:<br>*Advisement Status: | ANTH-BA Anthropol<br>30<br>03/14/2011 B<br>2113 Sprng 2011<br>Include | ogy (BA) Major<br>Degree: BA<br>Degree Checkout Stat:<br>Student Degree Nbr:<br>Completion Term:       |  |
|      | term<br>The major is<br>declared in a<br>term that is<br>later than the<br>default<br>term | Update the<br>Requirement<br>Term to the<br>declared<br>term.                                |                                                                                                    |                                                                       | Degree:<br>Degree Checkout Stat:<br>Student Degree Nbr:<br>Completion Term:<br>St be the default value |  |
| 12   | If appropriate change the declare date to reflect the student's request.                   |                                                                                              |                                                                                                    | ANTH-BA Anthropo<br>30<br>03/14/2011                                  | · ·                                                                                                    |  |
| 13   | Click <b>Save</b> to complete the changes.                                                 |                                                                                              | *Advisement Sta                                                                                          | n to Search                                                           |                                                                                                    |  |

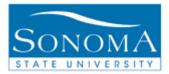

### Lesson 2: Adding a Sub-Plan

**Navigation**: Main Menu > Records and Enrollment > Career and Program Information > Student Program/Plan

**<u>INTRODUCTION</u>**: The following table will outline the steps necessary to add a subplan to a student record.

| Step | Action                                               | Screenshot                                                                          |  |  |
|------|------------------------------------------------------|-------------------------------------------------------------------------------------|--|--|
| 1    | Locate the student by entering their                 | Student Program/Plan                                                                |  |  |
|      | name and/or student ID.                              | Enter any information you have and click Search. Leave fields blank for a list of a |  |  |
|      |                                                      | Find an Existing Value                                                              |  |  |
|      |                                                      | ID:                                                                                 |  |  |
|      |                                                      | ID: = V<br>Academic Career: = V                                                     |  |  |
|      |                                                      | Student Career Nbr: =                                                               |  |  |
|      |                                                      | Campus ID: begins with V                                                            |  |  |
|      |                                                      | National ID: begins with V                                                          |  |  |
|      |                                                      | Last Name: begins with V                                                            |  |  |
|      |                                                      | First Name: begins with V                                                           |  |  |
|      |                                                      | Include History Correct History Case Sensitive                                      |  |  |
|      |                                                      |                                                                                     |  |  |
|      |                                                      | Search Clear Basic Search 📳 Save Search Criteria                                    |  |  |
| 2    | Check the Include History box and                    | Include History                                                                     |  |  |
|      | click Search.                                        | Search Clear Basic Search                                                           |  |  |
| 3    | Add a row on the Student Program                     | Student Program Student Plan rees                                                   |  |  |
|      | page by clicking on the " <b>plus</b> "<br>button. 🛨 | Sally Sonoma 🔰 🕍 🖻 🗭                                                                |  |  |
|      |                                                      | Academic Career: Under                                                              |  |  |
|      |                                                      | rst 🖪 1 of 1 🕨 Last                                                                 |  |  |
|      |                                                      | Status: Active                                                                      |  |  |

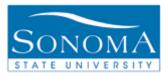

| Step | Action                                                                                                    | Screenshot                                                                                                    |
|------|----------------------------------------------------------------------------------------------------|----------------------------------------------------------------------------------------------------|
| 4    | In the <b>Program Action</b> box enter<br>" <b>PLNC</b> " (Plan Change for the<br>Program Action)<br><b>Program Action:</b><br>NOTE: The magnifying glass (Lookup Button)<br>next to any box will allow you to view available<br>entries. | Student Program       Student Plan       Student Sub-Plan       St         Sally Sonoma       Vindergraduate       C:         Academic Career:       Undergraduate       C:         Status:       Leave of Absence         'Effective Date:       10/01/2006         'Program Action:       PLNC Q       Plan Change                                                                                                    |
| 5    | In the Action Reason box enter<br>"SUBP" (Adding a Sub-Plan)<br>Action Reason:                                                                                                    | Status:     Leave of Absence       *Effective Date:     10/01/2006 3       *Program Action:     PLNC Q       PLNC Q     Plan Change       Action Reason:     SUBP Q                                                                                                    |
| 6    | Click on the <b>Student Sub-Plan</b> tab<br>at the top of the screen.<br>Student Sub-Plan                                                                                                    | Student Program         Student Plan         Student Sub-Plan         Student Attributes         Student           Sally Sonoma         0         0         0         0           Academic Career:         Undergraduate         Student Career Nbr:         0                                                                                                    |
| 7    | Click on <b>View All</b> to view all of the student's academic plans.                                                                                                    | Academic Plan: Anthropology (BA) Major<br>Requirement Term: Spring 2006                                                                                                    |
| 8    | Use the <b>Lookup</b> button to display<br>available sub-plan options in the<br><b>Academic Sub-Plan</b> box. Select<br>the appropriate sub-plan for the<br>student.                                                                      | Student Program       Student Plan         Sally Sonoma         Academic Career:       Undergraduate         Status:       Leave of Absence         Effective Date:       10/01/2006                                                                                                    |
|      | *Academic Sub-Plan:                                                                                                    | Program Action:       Plan Change         Action Reason:       Adding a Sub-Plan         Academic Program:       Undergraduate         Academic Plan:       Image: Comparison of the second second secon |
|      |                                                                                                    | Requirement Term:     Fall 2003       'Academic Sub-Plan:     Q                                                                                                    |

#### **Student Records**

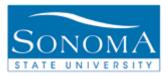

| Step | Act                                                                    | ion                                     | S                       | creenshot                       |
|------|------------------------------------------------------------------------|-----------------------------------------|-------------------------|---------------------------------|
| 9    | Enter the appropriate on <b>Date</b> field.                            | date in the <b>Declare</b>              |                         |                                 |
|      | *Declare Date:                                                         | 12/31/2005 🛐                            |                         |                                 |
|      |                                                                        |                                         | *Academic Sub-Plan:     | ECON BUSEC Q Business Economics |
|      | lf                                                                     | Then                                    |                         |                                 |
|      | The student is                                                         | Leave the defaulted                     | Academic Sub-Plan Type: | Concentration                   |
|      | declaring the plan<br>and the sub-plan on                              | Declare Date.                           | *Declare Date:          | 01/02/2003                      |
|      | the same day                                                           |                                         | *Requirement Term:      | 2037 🔍 Fall 2003                |
|      | The student is                                                         | Update the <b>Declare</b>               |                         |                                 |
|      | declaring a sub-plan                                                   | Date field with the                     |                         |                                 |
|      | after the declaration                                                  | date on which the                       |                         |                                 |
|      | of a plan                                                              | sub-plan is being declared.             |                         |                                 |
|      | (catalog year). This wi<br>student's program adm<br>*Requirement Term: |                                         |                         |                                 |
|      | lf                                                                     | Then                                    |                         |                                 |
|      | The student's sub-                                                     | Allow the                               | *Academic Sub-Plan:     | ECON BUSEC Q Business Economics |
|      | plan existed in their                                                  | Requirement Term                        | Academic Sub-Plan Type: |                                 |
|      | original catalog year                                                  | to default to the                       |                         | Concentration                   |
|      | and they want to                                                       | program admit<br>term.                  | *Declare Date:          |                                 |
|      | catalog year                                                           | Go to step 13.                          | *Requirement Term:      | 2037 🔍 Fall 2003                |
|      | The student has a                                                      | Update the                              |                         |                                 |
|      | sub-plan that is                                                       | Requirement Term                        |                         |                                 |
|      | newer than their                                                       | with the catalog                        |                         |                                 |
|      | original catalog year                                                  | year necessary to<br>determine the sub- |                         |                                 |
|      | or they would like to switch to the current                            | plan courses.                           |                         |                                 |
|      | catalog year                                                           | Go to step 11.                          |                         |                                 |

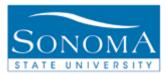

| Step | Action                                                                             | Screenshot                                                                                                    |
|------|------------------------------------------------------------------------------------|----------------------------------------------------------------------------------------------------|
| 11   | Return to the <b>Student Plan</b> tab to update the Plan <b>Requirement Term</b> . | Student Program         Student Plan         Student Attributes           Sally Sonoma         000000000           Academic Career:         Undergraduate         Student Career NI                                                                                                    |
| 12   | Update the <b>Requirement Term</b> to reflect the updated term in the sub-plan.    | *Academic Plan:       ANTH-BA       Anthropology (BA)       Major         *Plan Sequence:       10       Degree:       BA         *Declare Date:       03/02/2007       Degree Checkout Stat:       *         *Requirement Term:       2063       sprng 2006       Student Degree Nbr:         *Advisement Status:       Include       Completion Term: |
| 13   | Click on the <b>Save</b> button to save your<br>changes.<br>Save                   | *Academic Sub-Plan:       ECON BUSEC Q Business Economics         Academic Sub-Plan Type:       Concentration         *Declare Date:       01/02/2003 第         *Requirement Term:       2037 Q Fall 2003         Save       QReturn to Search         ENotify       Refresh                                                                            |